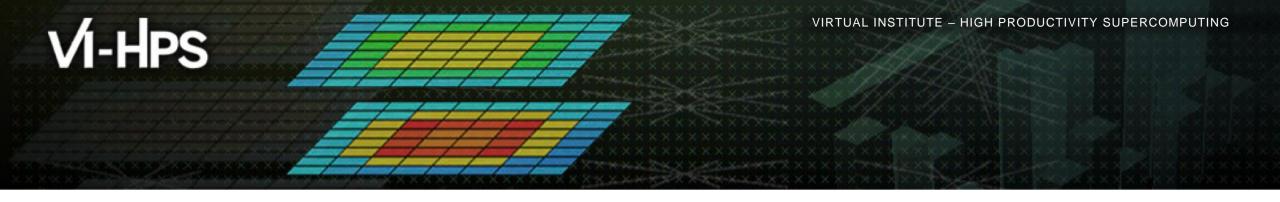

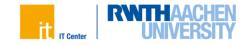

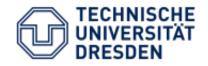

# CLAIX-2023 HPC

RWTH Aachen, Germany, 26 February - 01 March 2024

http://www.vi-hps.org/training/tws/tw44.html

Marc-André Hermanns RWTH Aachen University

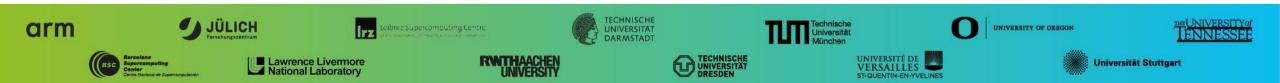

# Agenda

- Hardware Overview
- Software Stack
- SLURM Batch Scheduler
- Filesystems
- Porting Considerations

#### System Configurations – CLAIX @ RWTH Aachen University

|                           | CLAIX-2018 MPI | CLAIX-2023 HPC                                        |
|---------------------------|----------------|-------------------------------------------------------|
| Nodes                     | 1243           | 632                                                   |
| Sockets                   | 2              | 2                                                     |
| Processor                 | Intel Skylake  | Intel Sapphire Rapids                                 |
| Cores per Socket          | 24             | 48                                                    |
| Cores per Node            | 48             | 96                                                    |
| NUMA Domains per Sockets  | 2              | 4                                                     |
| Main Memory per Node (GB) | 192            | <b>256</b> (470) / <b>512</b> (160) / <b>1024</b> (2) |
| Network                   | OmniPath       | Infiniband                                            |

# CLAIX-2023 Login

- Login Nodes:
  - Iogin23-1.hpc.itc.rwth-aachen.de
  - Iogin23-2.hpc.itc.rwth-aachen.de
  - Iogin23-3.hpc.itc.rwth-aachen.de
  - Iogin23-4.hpc.itc.rwth-aachen.de
- VPN needed from outside RWTH Aachen Campus
- MFA setup via RegApp at <u>https://regapp.itc.rwth-aachen.de</u>
  - Second Factor Tokens (NB: Create TAN List & Smartphone Token)
  - SSH Key Upload & Activation
    - Otherwise Password & MFA on every login
    - Classic ./ssh/authorized\_keys not enabled
  - Re-authentication needed after 10 hours
    - Needed for every distinct host.

## **CLAIX-2023 Software Stack**

- Software Stack is completely rebuild for CLAIX-2023
  - Software is located in different paths
  - Software versions installed may differ significantly from CLAIX-2023
  - Recommendation: Rebuild software specifically for CLAIX-2023 where possible
- Lmod Module System
  - Main Toolchains: intel & foss
    - Default toolchain: intel/2022a (VI-HPS Workshop focuses on intel/2022b need to reload)
  - Using hierarchical modules
    - Modules may become visible only after loading compiler and MPI modules
    - Use module spider to search for software

#### Purge modules completely when changing toolchains

• Use module purge; module load <new-toolchains>

## **SLURM Configuration – Test Phase**

#### CLAIX-2023 Queue c23test is hidden

- Will not show in standard sinfo or squeue output
- Needs to be specifically referenced
  - sinfo -p c23test
  - squeue -u \$USER -p c23test

Access currently restricted to testing users (and workshop participants)

- Check if you are in supp0006 group via groups command
- Specify SLURM account explicitly: -A supp0006
- Specify SLURM partition explicitly: -p c23test
  - (Already set in VI-HPS Tutorial environment see last slide)

### **Filesystems available on CLAIX-2023**

- \$HOME via NFS
  - Backup: Snapshots available vis \$HOME\_SNAPSHOTS
  - Slowest filesystem
- \$WORK via NFS
  - Backup: Snapshots available via \$WORK\_SNAPSHOTS
  - Potentially faster than \$HOME
- \$HPCWORK via Lustre
  - Currently not yet fully connected (NOT RECOMMENDED!)
- \$BEEOND via BeeGFS on Demand
  - Generated ad hoc within the batch job (needs **#SBATCH** --beeond parameter in batch script)
  - Needs staging in and out of data as part of batch job

### What to consider when porting applications?

- Twice the number of cores per node
  - Adapting NODES and TASKS-PER-NODE in batch scripts
- More cores can communicate over shared-memory
  - Application behavior due to imbalances may change
- Different number of NUMA domains
  - Sub-NUMA Clustering (SNC) enabled
  - Access within NUMA domain faster, across NUMA domains more costly
  - Try to keep all threads of a process within the same NUMA domain
  - E.g., for Hybrid Setups: 1 process per NUMA domain, 12 threads per process

VIRTUAL INSTITUTE - HIGH PRODUCTIVITY SUPERCOMPUTING

#### **VI-HPS Tutorial Environment on CLAIX-2023**

• Login to cluster and source VI-HPS environment to set variables and load modules

```
$ source /home/hpc/vihps-tw44/setup.sh
INFO: VIHPS ROOT=/home/hpc/vihps-tw44/
INFO: VIHPS WORKSPACE=/work/mh269604/vihps-tw44/
INFO: SBATCH ACCOUNT=supp0006
INFO: SBATCH RESERVATION=vihps-tw44
INFO: SBATCH PARTITION=c23test
TNFO:
INFO: Change to your workspace with:
INFO: $ cd $VIHPS WORKSPACE
INFO:
[INFO] Module intel/2022b loaded.
[INFO] Module likwid/5.3.0-d8fea29 loaded.
[...]
$
```